## **Zeiterfassung in HR-Expert**

Soll die Zeiterfassung genutzt werden, lässt sich "*Zeiterfassung aktivieren*" **anhaken** und die dafür notwendigen Felder werden dadurch aktiviert.

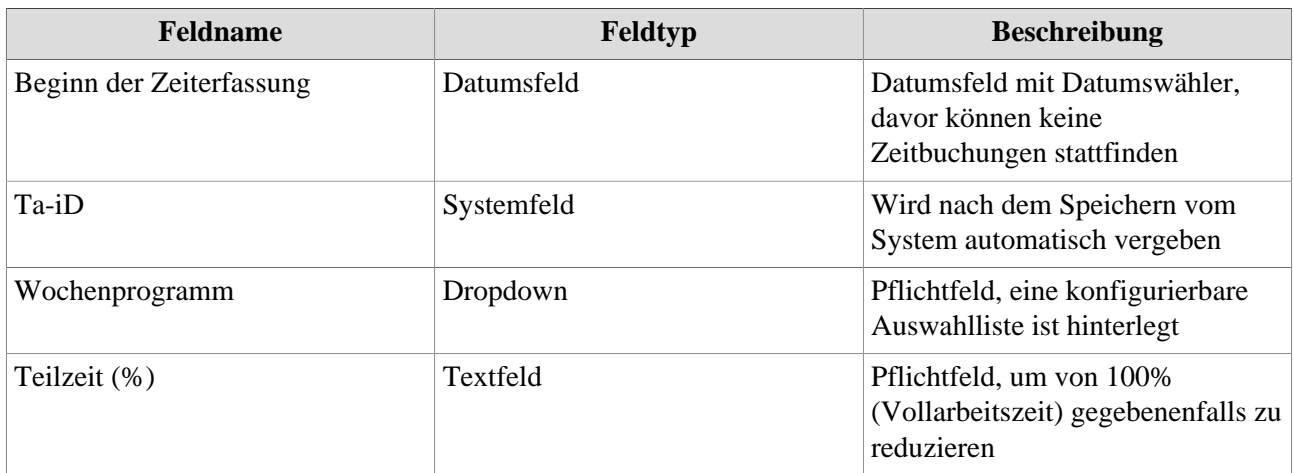

Nach der Speicherung erscheinen zu diesen Angaben passende Felder, die ebenfalls bearbeitet werden können.

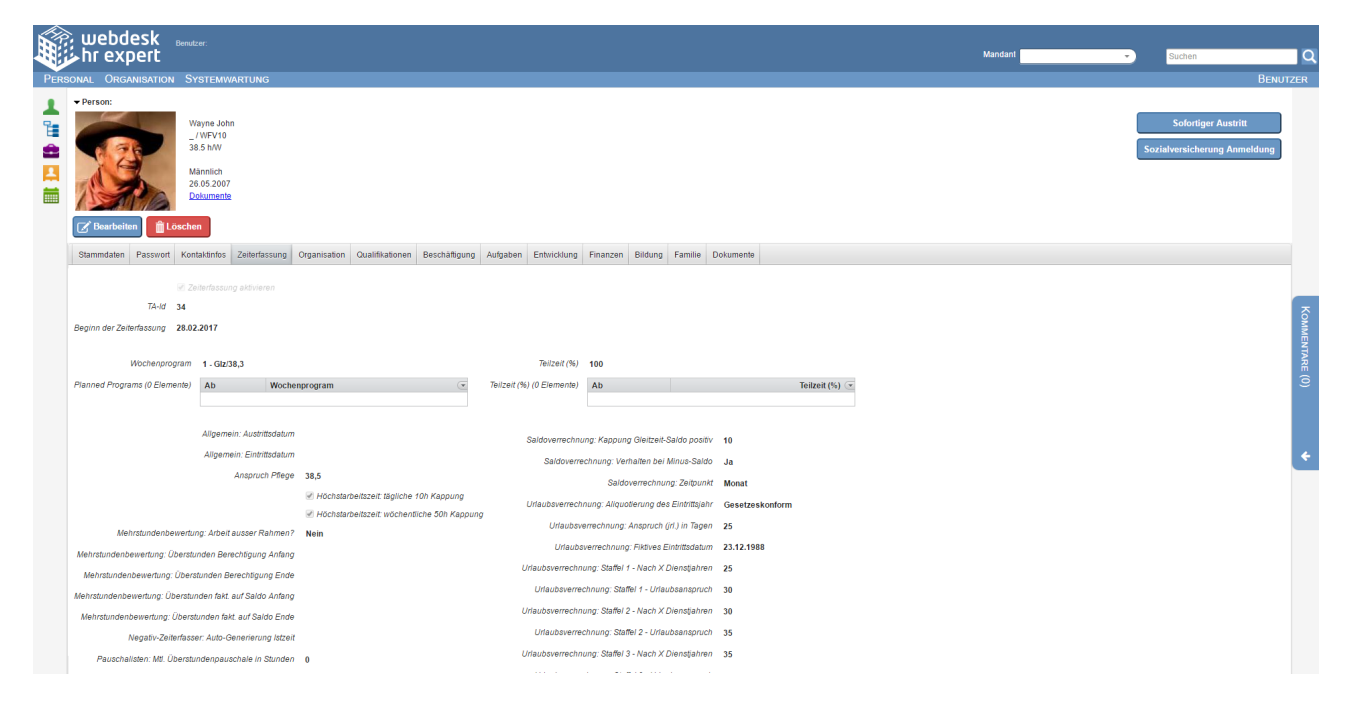